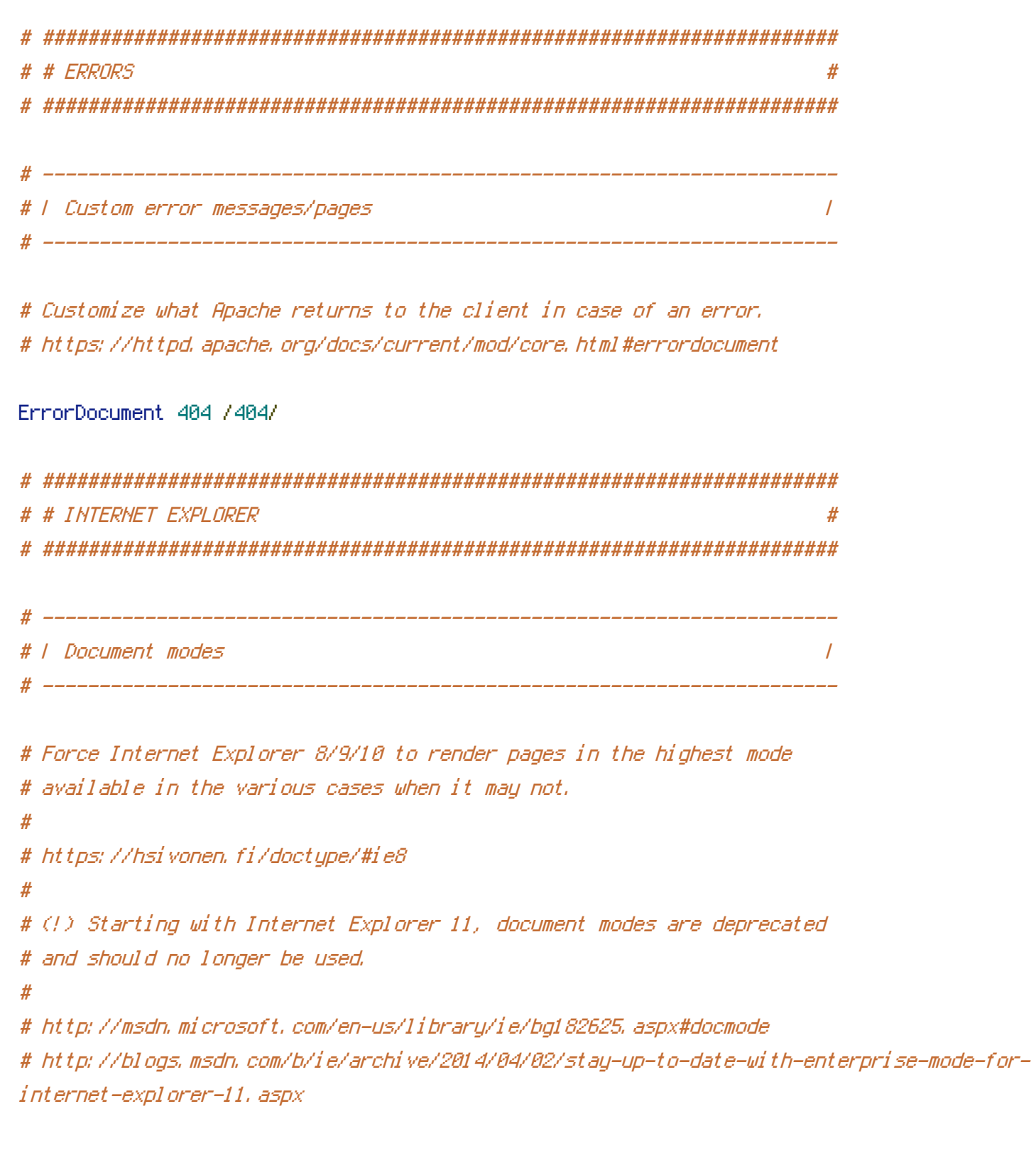

 $\triangleleft$  fModule mod\_headers, c>

Header set X-UA-Compatible "IE=edge"

# `mod\_headers` cannot match based on the content-type, however, B IEL <sup>3</sup>0 HM MILLITETI<sup>3</sup> SILEREN ELIBER ERICH STATE ER SIN STATE PRO

# the &-uH-tompatible response neader should be send only for # HTML documents and not for the other resources.

<FilesMatch "\. (appeachel atomlerxlessLeurLeotLf4EabpvILflvLgeojsonLgifLhteLicoLjpe?  $q!$  isl  $json(1d)$ ?

I m4E av]I manifestI mapI mp4LoexLogEagv]I opusLotfLpdfLpngLrdfLrssLsafariextzLsvgz? I swfl topojsonLttEcfILtxtLvcfLvttLwebappLwebEmpILwoff2?ExmILxpiD\$">

Header unset X-UA-Compatible

</FilesMatch>

</IfModule>

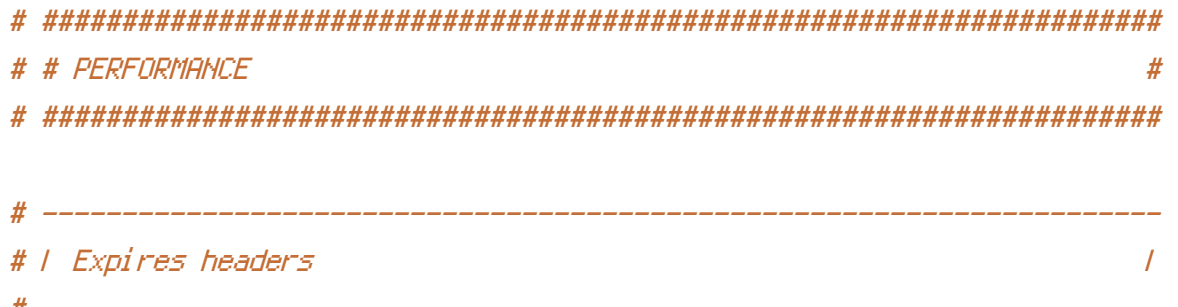

# Serve resources with far-future expires headers.

# (!) If you don't control versioning with filename-based cache busting, # you should consider lowering the cache times (e.g.: to something like # one week),

<IfModule mod\_expires.c>

 $\sim 100$ 

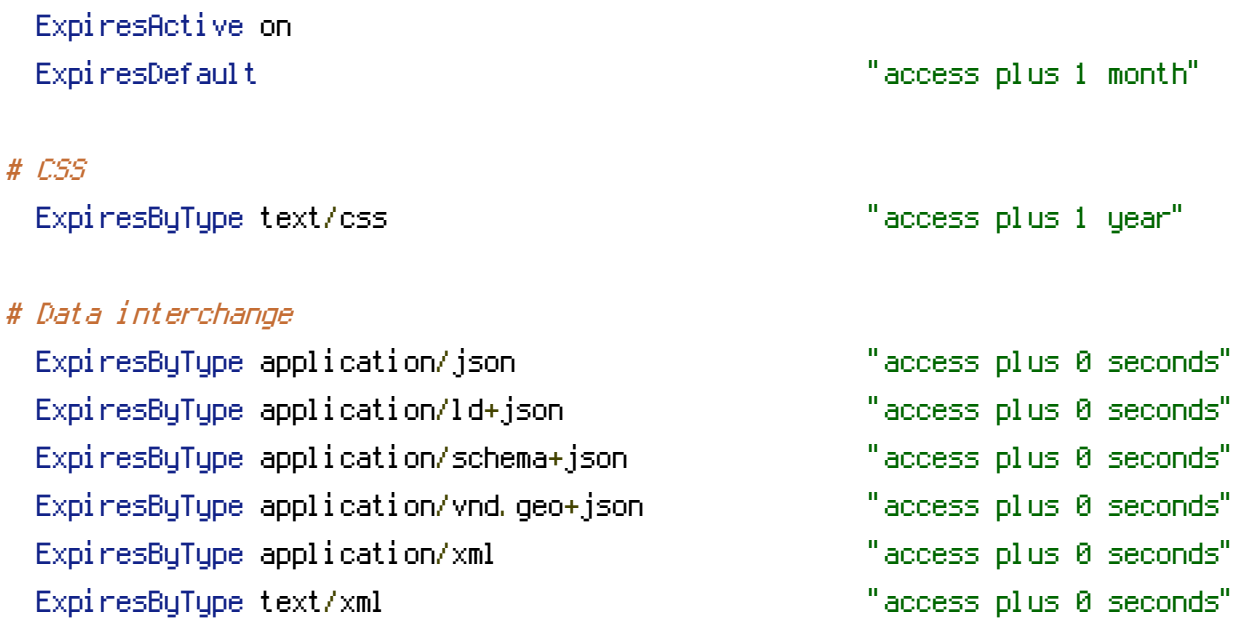

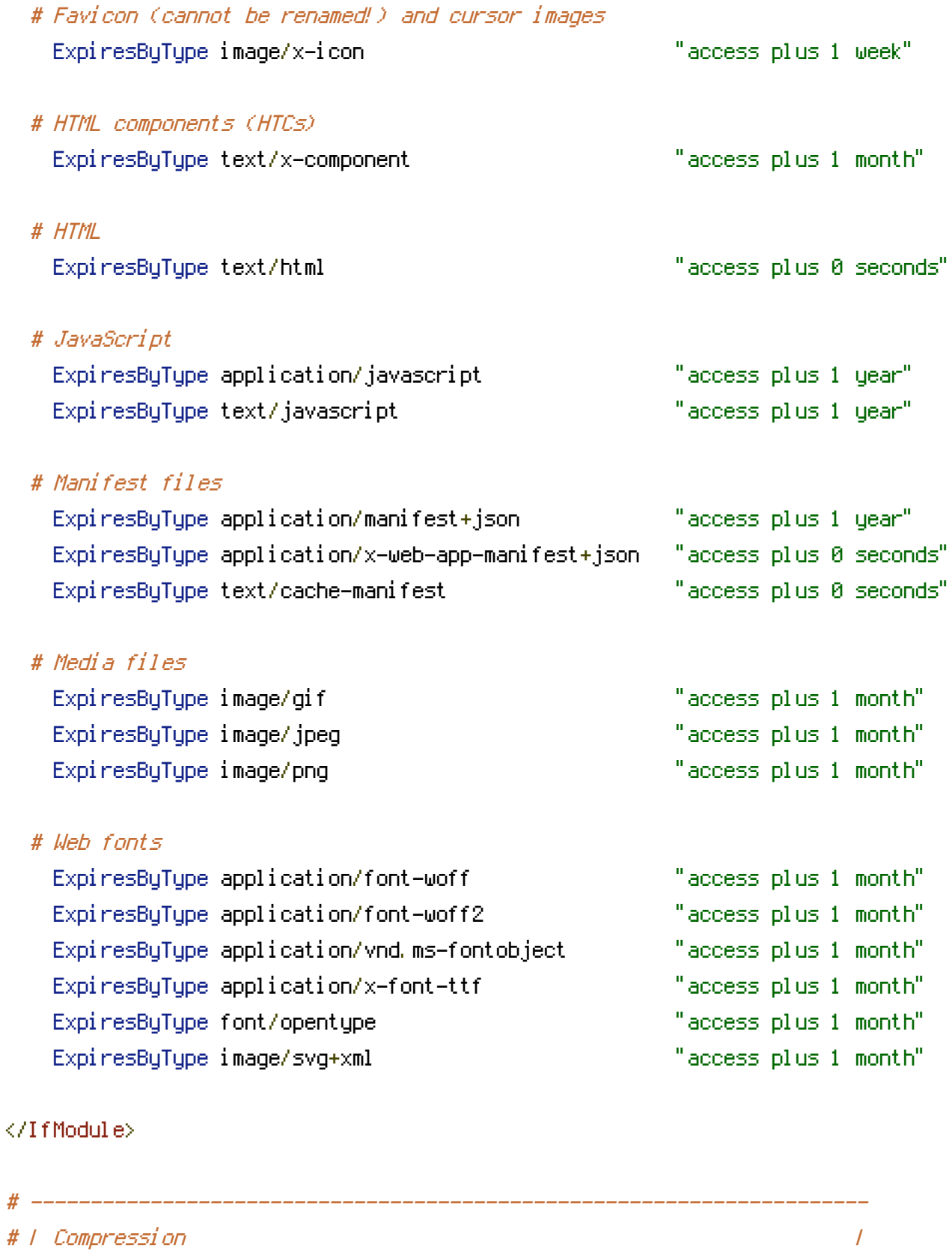

## $\triangleleft$ IfModule mod\_deflate.c>

# Force compression for mangled headers.

# ----------------------------------------------------------------------

# https://developer.yahoo.com/blogs/ydn/pushing-beyond-gzipping-25601.html

<IfModule mod\_setenvif.c> <IfModule mod\_headers.c> SetEnvIfNoCase ^(Accept-EncodXng|X-cept-Encoding|X{15}| ~{15}) ={15})\$  $\hat{C}$ ((gzipl deflate)\s\*,?\s\*)+|[X~-]{4,13}\$ HAVE\_Accept-Encoding RequestHeader append Accept-Encoding "gzip,deflate" env=HAVE\_Accept-Encoding </IfModule> </IfModule>

# - - - - - - - - - - - - - - - - - - - - - - - - - - - - - - - - -

# Map certain file types to the specified encoding type in order # to make Apache serve them with the appropriate `Content-Encoding` # response header (this will NOT make Apache compress them!).

# If the following file types wouldn't be served without the # appropriate `Content-Enable` response header, client applications # (e.g.: browsers) wouldn't know that they first need to uncompress # the response, and thus, wouldn't be able to understand the content.

# https://httpd.apache.org/docs/current/mod/mod\_mime.html#addencoding

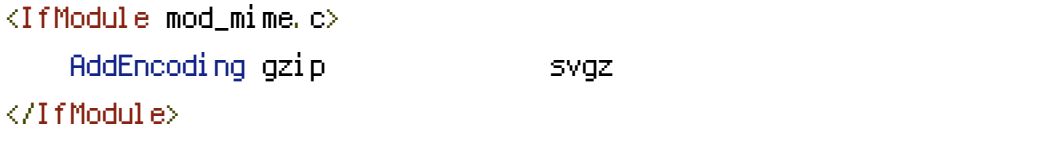

# - - - - - - - - - - - - - - - - - - - - - - - - - - - - - - - - -

# Compress all output labeled with one of the following media types.

```
# (!) For Apache versions below 2.3.7 you don't need to enable
# `mod_filter` and can remove the `<IfModule mod_filter.c>` and
# `</IfModule>` lines as `AddOutputFilterByType` is still in
# the core directives.
```

```
<IfModule mod_filter.c>
   AddOutputFilterByType DEFLATE "application/atom+xml" \
                                  "application/javascript" \
                                  "application/json" \
                                  "application/ld+json" \
```

```
"application/manifest+json" \ \backslash"application/rdf+xml" \
"application/rss+xml" \
"application/schema+json" \,\,\,\backslash"application/vnd.geo+json" \
"application/vnd.ms-fontobject" \
"application/x-font-ttf" \ \ \backslash"application/x-web-app-manifest+json" \ \lambda"application/xhtml+xml" \ \ \backslash"application/xml" \ \ \backslash"font/opentype" \lambda"text/cache-manifest" \
"text/css" \
"text/html" \
"text/javascript" \
"text/plain" \
"text/vtt" \
"text/x-component" \
"text/xml"
```
< / I f M o d u l e >

< / I f M o d u l e >